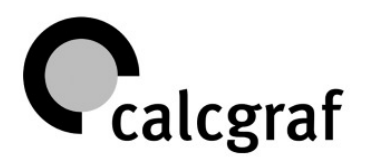

Proposta nº 515 v.1

São Paulo, 01 de Março de 2012

À **Editora da Universidade Federal do Rio Grande do Norte**  At. Sr. **Jimmy F. A. Leão** 

Encaminhamos **Proposta Comercial do Sistema Integrado de Gestão - GPrint**, colocando-nos à disposição para quaisquer esclarecimentos que se façam necessários.

Ressaltamos nossa estima em atender sua empresa.

Atenciosamente,

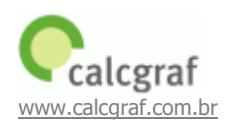

Alexandre Vilani

Gerente de Negócios Calcgraf Informática e Consultoria 55 11 3885-0500 / 55 11 8386-0566

 $\mathcal{L}_\text{max} = \frac{1}{2} \sum_{i=1}^{n} \frac{1}{2} \sum_{i=1}^{n} \frac{1}{2} \sum_{i=1}^{n} \frac{1}{2} \sum_{i=1}^{n} \frac{1}{2} \sum_{i=1}^{n} \frac{1}{2} \sum_{i=1}^{n} \frac{1}{2} \sum_{i=1}^{n} \frac{1}{2} \sum_{i=1}^{n} \frac{1}{2} \sum_{i=1}^{n} \frac{1}{2} \sum_{i=1}^{n} \frac{1}{2} \sum_{i=1}^{n} \frac{1}{2} \sum_{i=1}^{n} \frac{1$ 

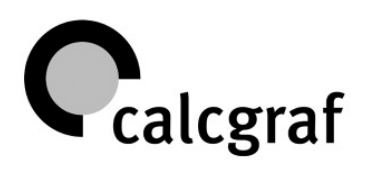

# ÍNDICE

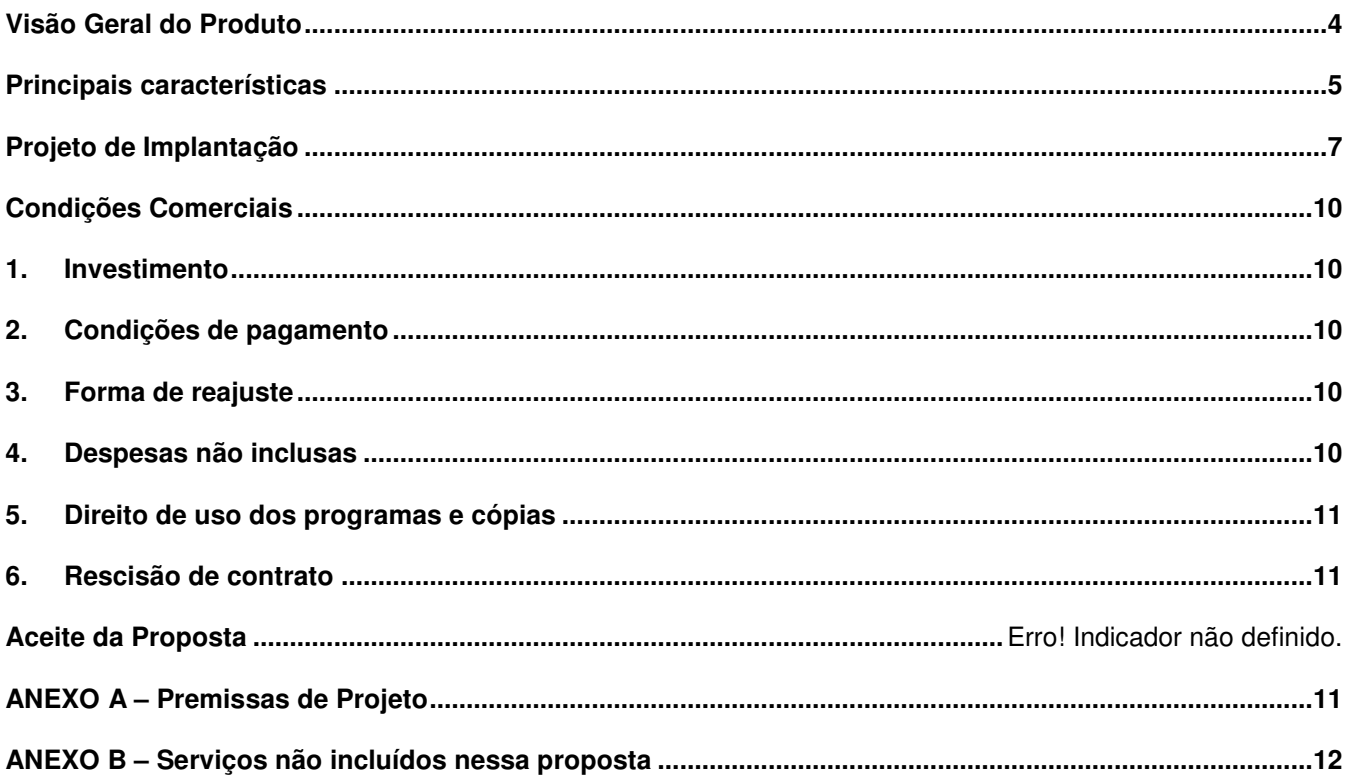

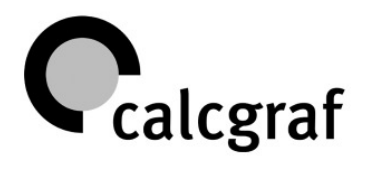

# **Método de implantação**

Respeitando prioridades definidas pelo cliente, montamos um cronograma de trabalho com todas as atividades a serem executadas e os prazos correspondentes.

Os módulos são implantados de acordo com sua interdependência. As áreas comercial, administrativa e de produção vão recebendo o sistema gradativamente, de acordo com sua capacidade de absorção.

O sistema de informações gerenciais consolida o processo, reunindo em um módulo as principais informações geradas por todas as áreas. Nesta fase, o administrador pode gerir a empresa, utilizando-se do sistema para agilizar as decisões e melhorar seus resultados.

# **Serviços**

**Orientação na implantação** e **treinamento operacional** nas funções básicas do sistema. Esse trabalho é fundamental para garantir o melhor aproveitamento de todos os recursos disponíveis.

**Suporte** permanente por telefone, e-mail ou Internet.

**Assessoria** na informatização dos processos. A experiência de nossa equipe, em quase 3 décadas e mais de 800 implantações, contribui para a racionalização das operações e implantação dos controles operacionais.

**Atualizações do sistema**, que está em constante evolução, permitindo que todos os clientes se beneficiem das melhorias realizadas.

O Sistema Integrado de Gestão – GPrint utiliza banco de dados Microsoft SQL. Para até 5 usuários simultâneos, disponibilizaremos o SQL MSDE, versão gratuita.

# **Perfil da Calcgraf**

Atuando na informatização da indústria desde 1983, a Calcgraf foi pioneira neste mercado e já implantou seus sistemas de gestão em mais de 800 empresas de todos os portes e segmentos.

Especializada na produção sob encomenda, atende aos segmentos de embalagens flexíveis, semi-rígidas, rótulos, sacolas, pré-impressão, editorial, promocional, comunicação visual entre outros.

São mais de oito mil profissionais na América Latina trabalhando diariamente com os sistemas Calcgraf.

Abaixo citamos alguns clientes, separados por segmento de atuação.

**Comunicação Visual:** Pigmentum e Signmaker .

**Editorial**: Ave Maria, Cromosete, Imprensa da Fé, Santuário, São Francisco e São Miguel.

**Embalagens Flexíveis**: Inapel, Centralpack e Piloto.

**Embalagens Semi**-**Rígidas**: Ápice, Freepack, Impressora Brasil, Impram, Lavezzo, Nova Página e Pirâmide.

**Estatal**: Imprensa Oficial do RJ e Imprensa Oficial de Niterói.

**Jornais:** Folha Dirigida e Ipanema.

**Promocional**: Corset, EGM, Halley, Laborgraf, Leograf, MaisGraf, Midiograf, Moura Ramos, Neograf, P+E, Serafinense e Ultraprint.

**Sacolas:** Gorla, Printbag e Vifran.

**Rótulos**: Impressão, Rami e ServCamp.

**Display**: Cadis, Rao Display, Silfab e Versátil.

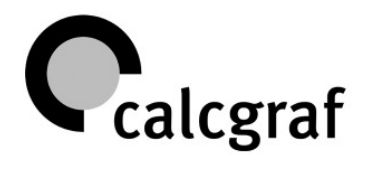

# **Visão Geral do Produto**

Sistema integrado especializado no segmento gráfico, cujos objetivos principais são:

- Automatizar tarefas operacionais com ganhos de produtividade e qualidade.
- Fornecer informações gerenciais para a gestão da gráfica.

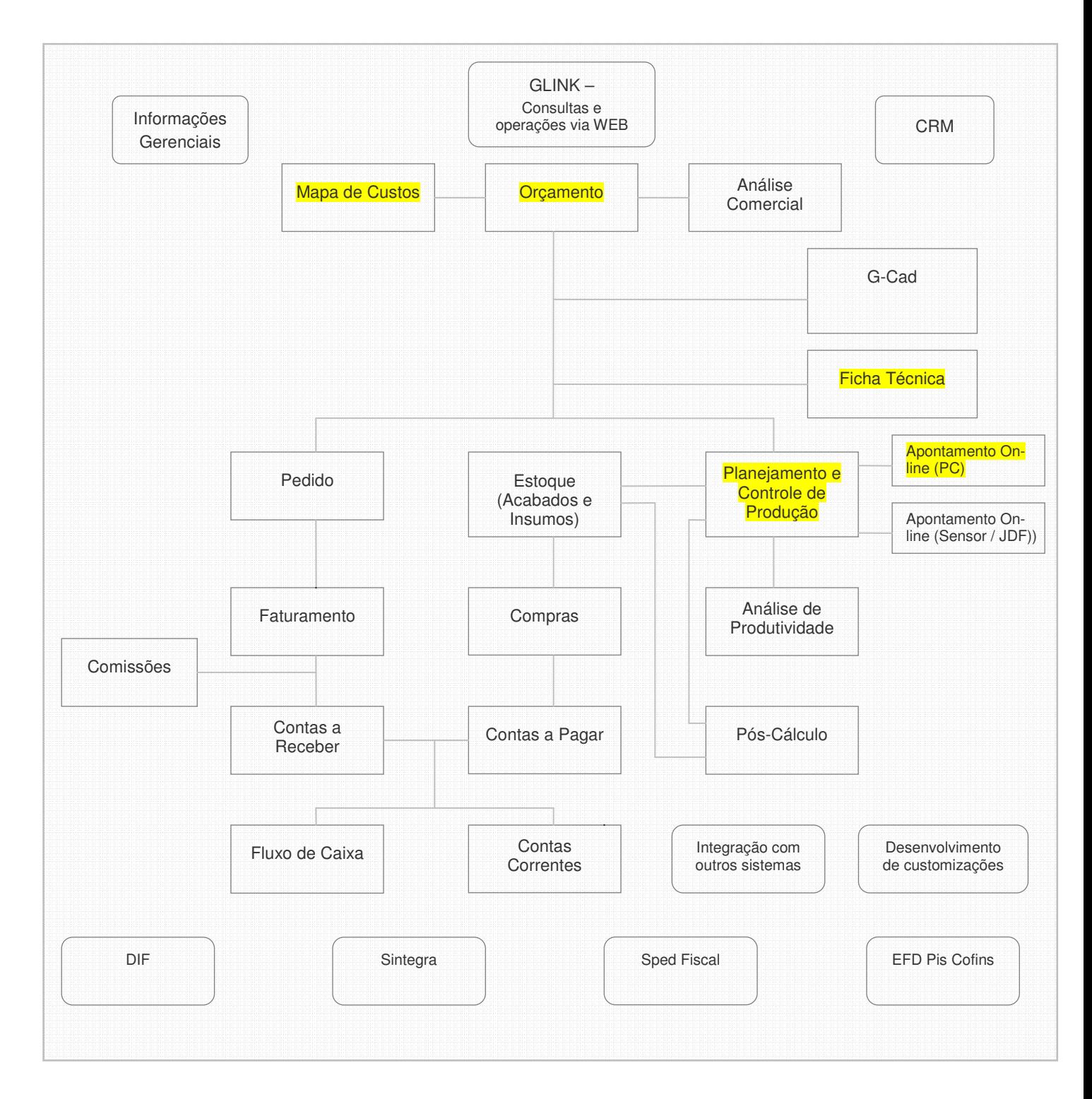

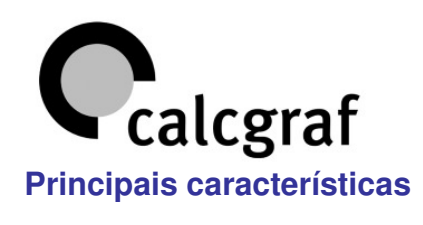

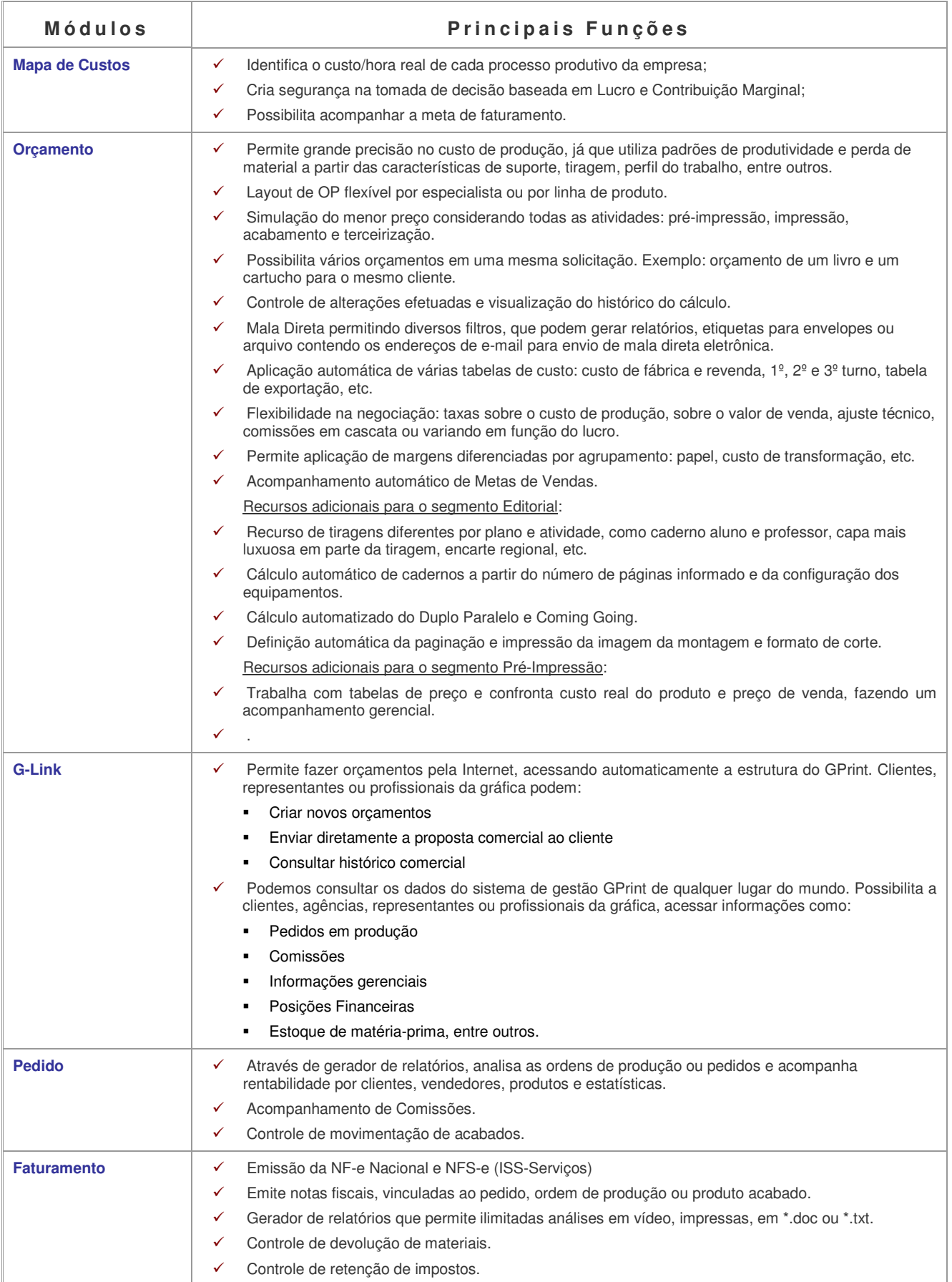

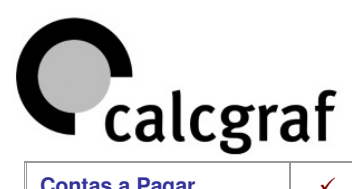

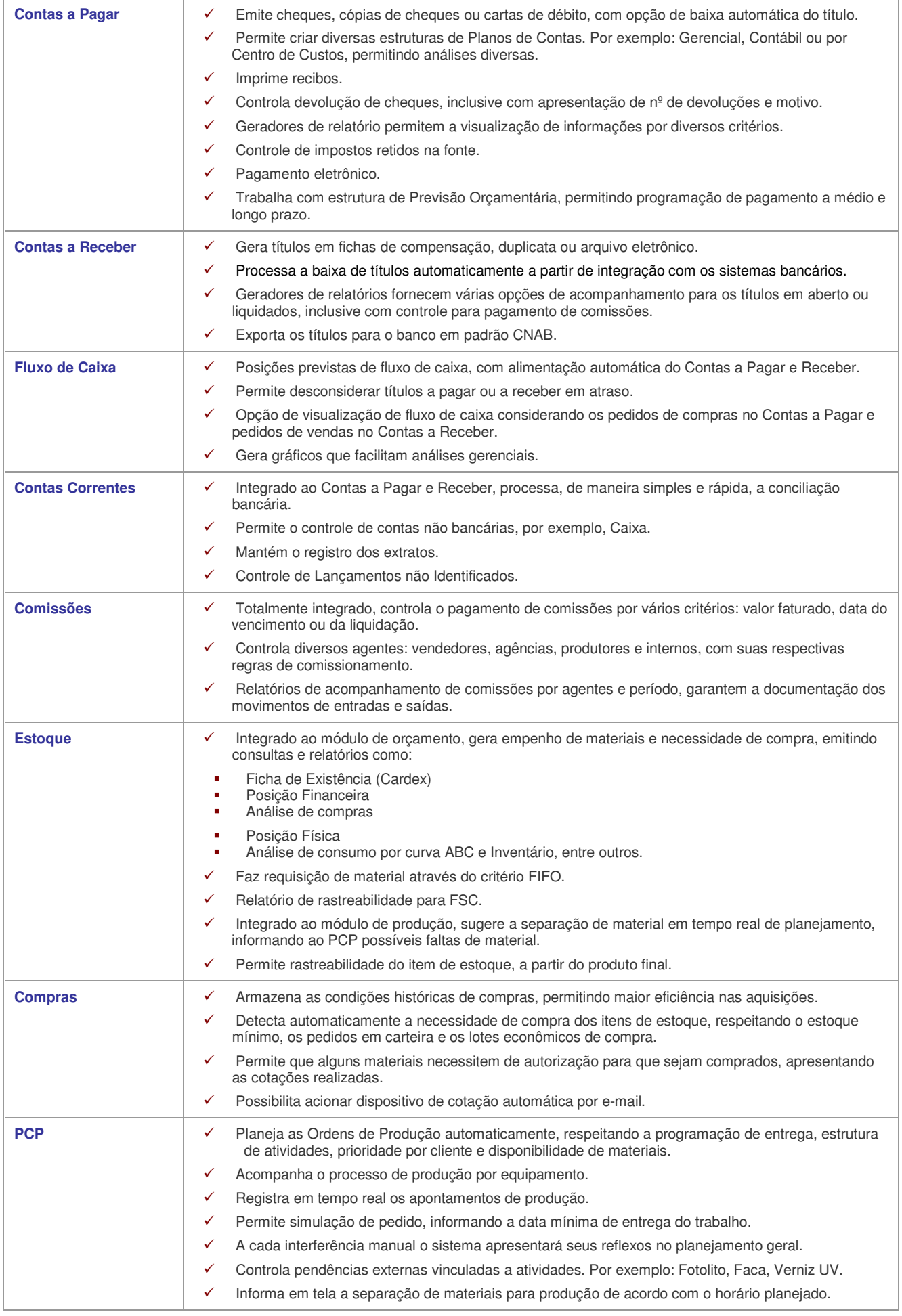

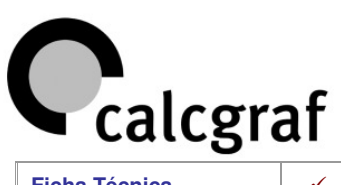

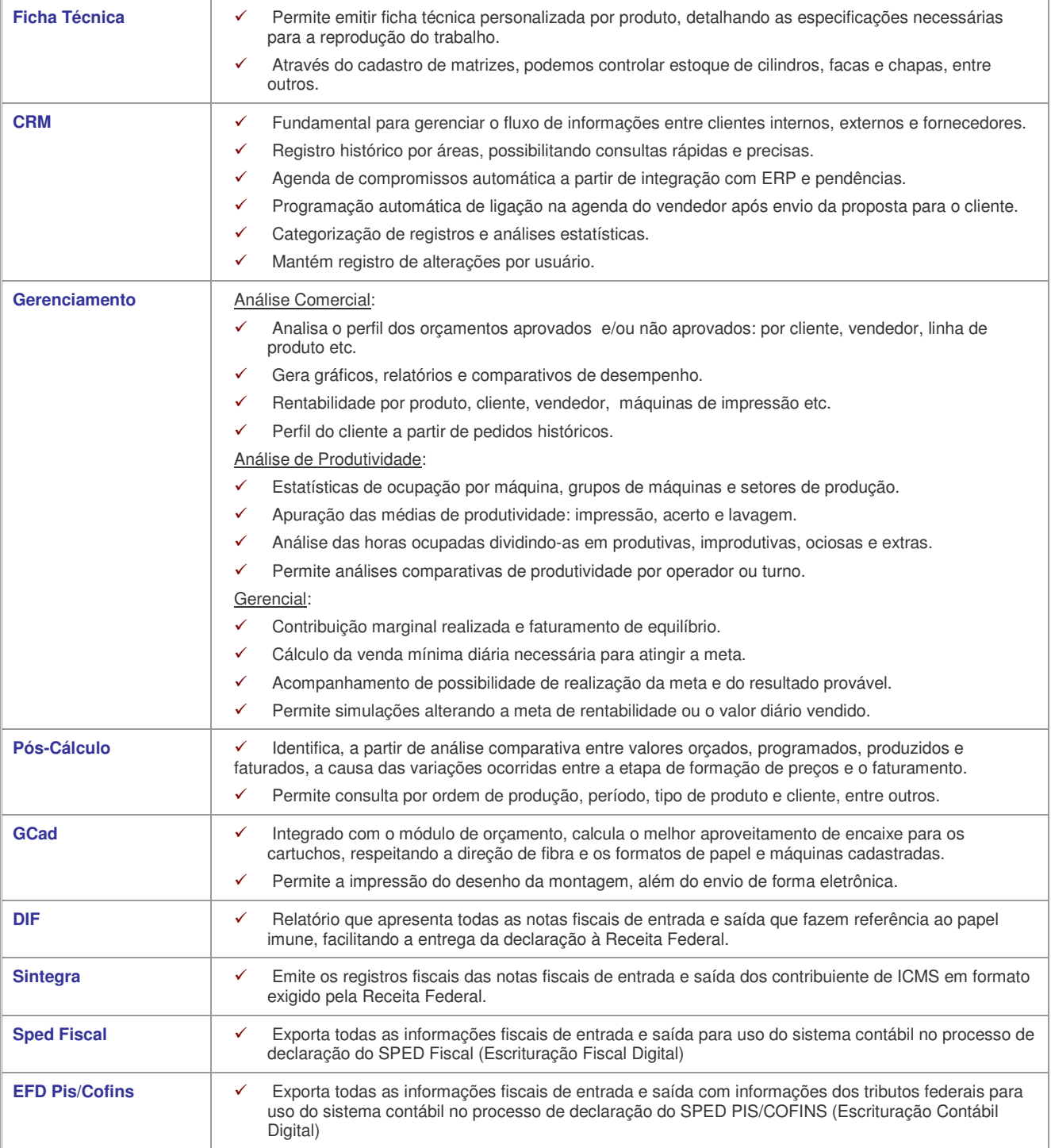

# **Projeto de Implantação**

### **1. Metodologia**

- O projeto de implantação está baseado em metodologia que prevê:
- a) Cronograma detalhado, contendo as fases/atividades de projeto e seqüência com que devem ser executadas;
- b) Relatórios e índices de acompanhamento de projeto;
- c) A identificação de premissas que permitam, juntamente com as atividades, a definição objetiva do escopo de projeto, sobre o qual se baseiam as estimativas de prazo e custo.

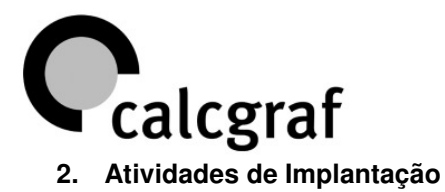

Tabela - Fases e atividades do projeto

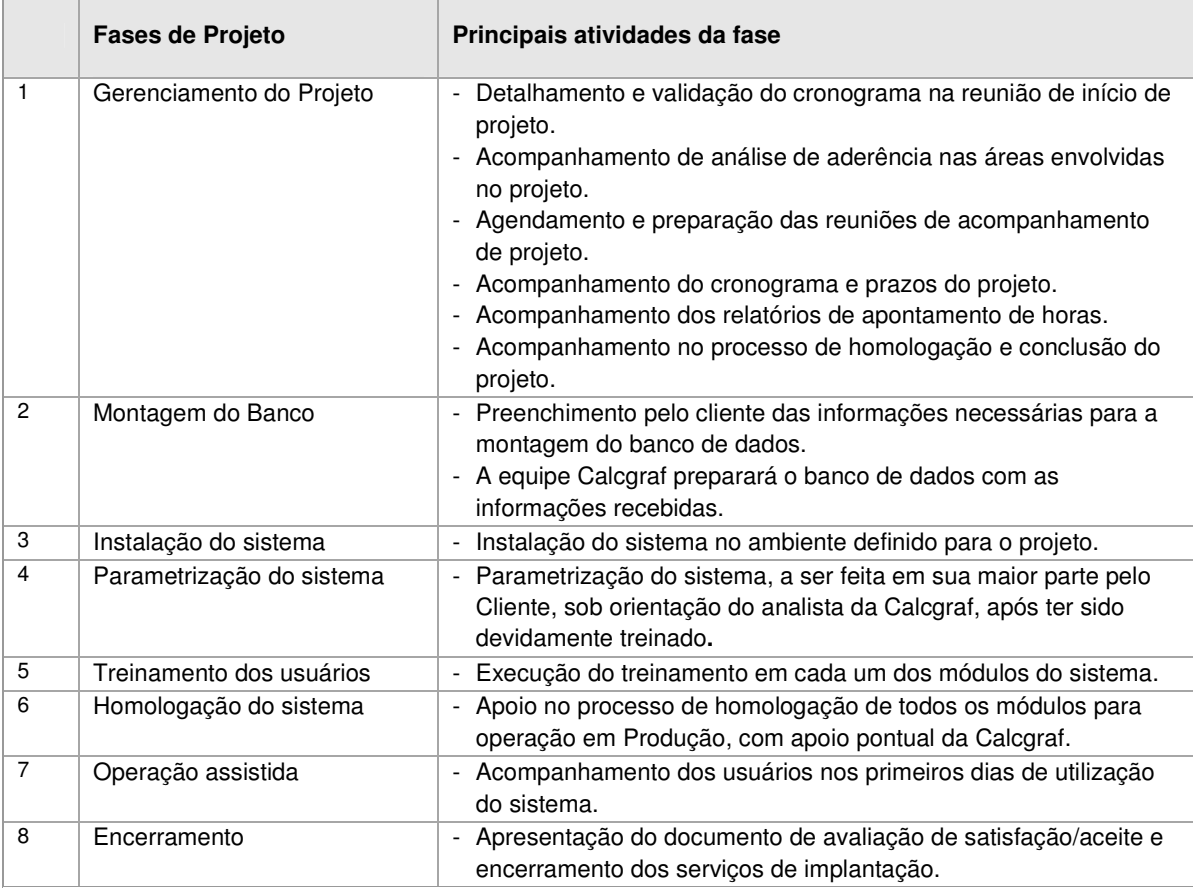

### **3. Equipe de Projeto**

Equipe Calcgraf

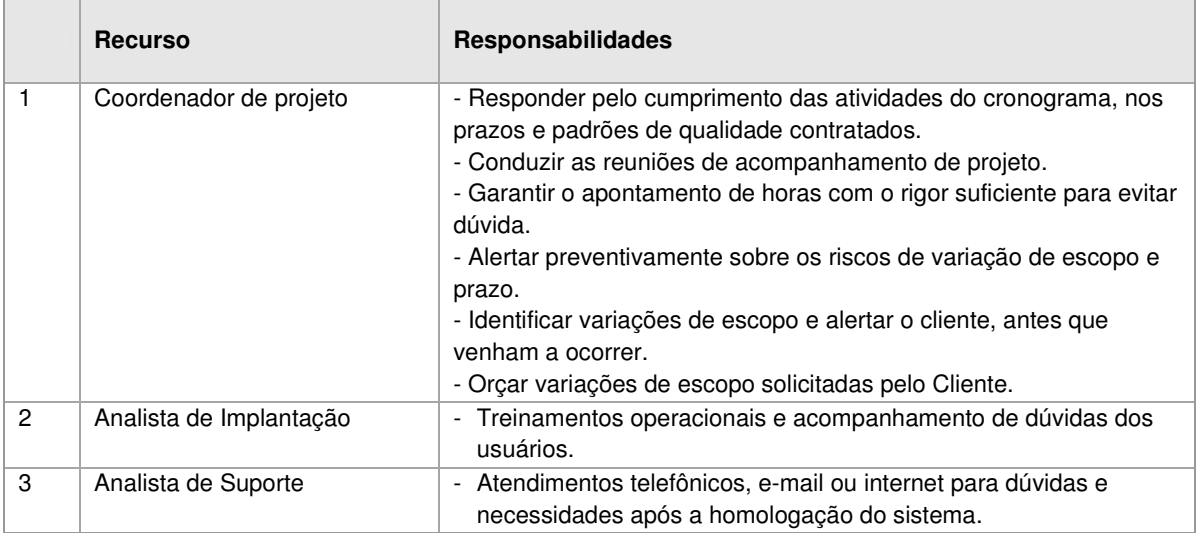

Equipe do Cliente

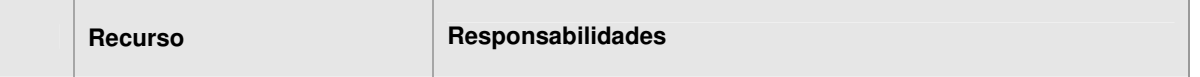

# $\Omega$ <sub>calcgraf</sub>

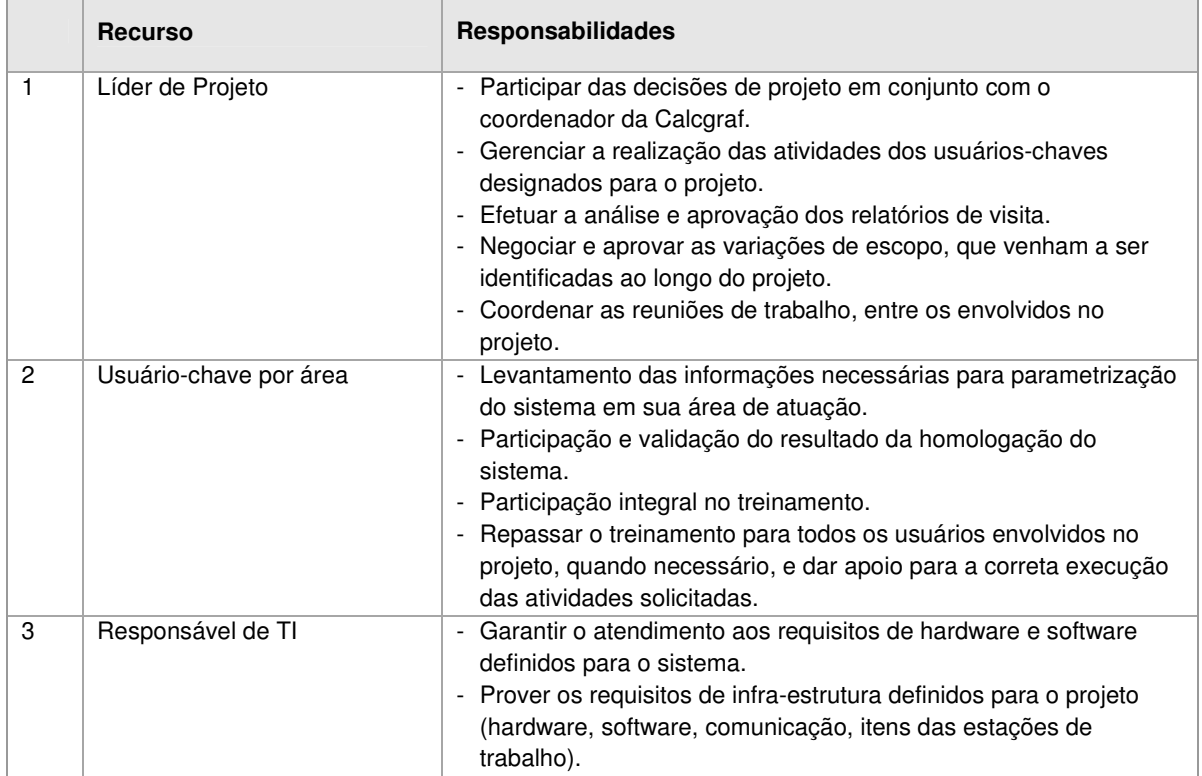

### **4. Customizações**

Esta proposta não contempla customização/personalização no sistema, que deverão ser avaliadas pontualmente e tratadas em proposta à parte.

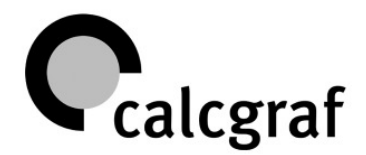

# **Condições Comerciais**

### **1. Investimento**

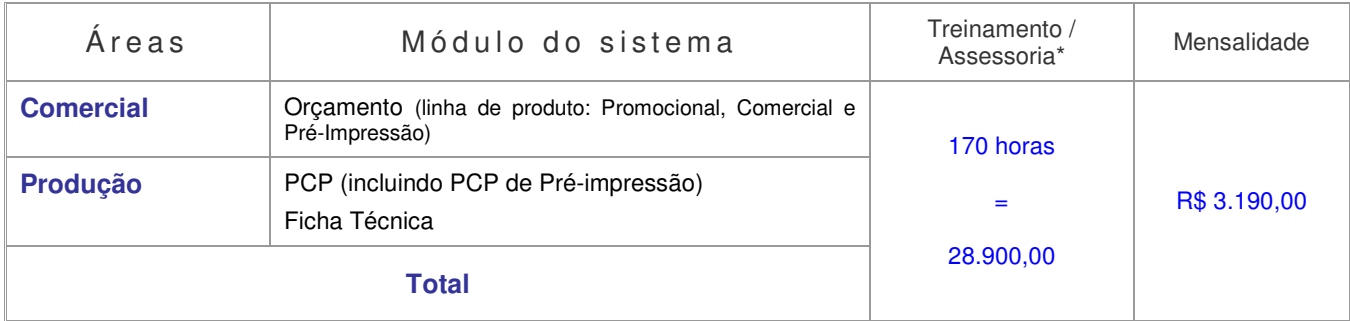

Valores para até 10 usuários cadastrados e Suporte ilimitado. Custo adicional de 5% sobre o valor do contrato para cada lote de 5 usuários.

Realizamos treinamentos coletivos gratuitos na Calcgraf, e a participação nesse trabalho pode reduzir em até 40% o custo da implantação.

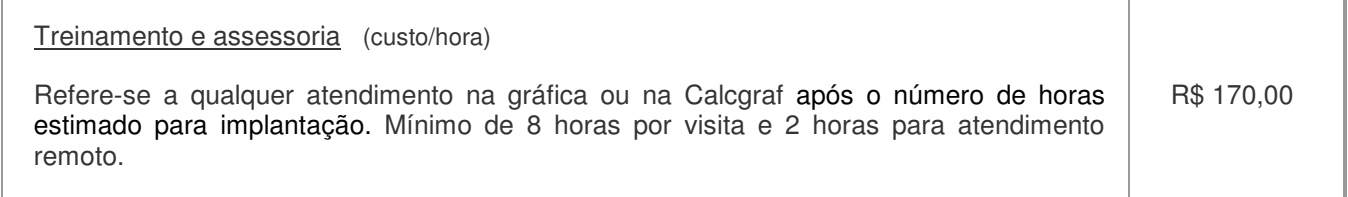

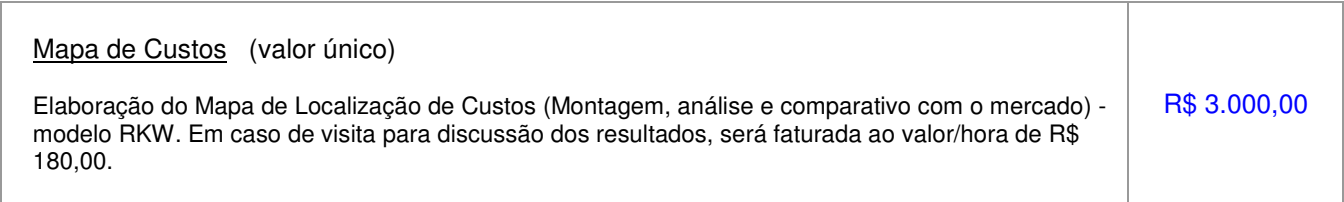

### **2. Condições de pagamento**

**Mensalidade:** Foram apresentados valores reduzidos para aprovação do conjunto de módulos, portanto a mensalidade integral vencerá no dia 30 do mês do início do treinamento.

**Treinamento/Assessoria:** Vence 10, 40 e 70 dias após a data da primeira reunião de projeto.

**Horas adicionais =>** Se necessárias, serão faturadas no 5º (quinto) dia após a quinzena do atendimento.

**Mapa de Custos:** vence 10, 40 e 60 dias após a data da aprovação.

### **3. Forma de reajuste**

 Os valores correspondentes à prestação de serviços serão corrigidos anualmente com base no IGPM da FGV.

### **4. Despesas não inclusas**

### **a) Traslado**

Para clientes localizados a uma distância superior a 200 Km da cidade de São Paulo, as despesas com passagem aérea, traslado e estadia correrão por conta do contratante.

Acima de 2 horas de traslado, as horas correrão por conta do contratante, conforme custo/hora de atendimento.

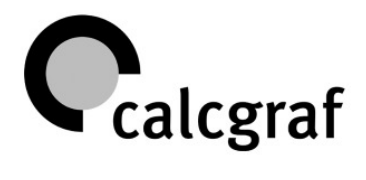

### **b) Banco de Dados**

Acima de 5 usuários simultâneos se faz necessária a aquisição do banco de dados SQL Server da Microsoft. Até este limite de usuários, instalaremos a versão gratuita do SQL, o SQL Express.

### **5. Direito de uso dos programas e cópias**

O sistema Calcgraf é instalado na empresa contratante sob regime de cessão de direitos de uso, não caracterizando sua venda. A cópia do sistema é permitida, desde que para fins de segurança ou para instalação em outros equipamentos que pertençam à empresa e estejam instalados no mesmo prédio.

### **6. Rescisão de contrato**

O contrato poderá ser rescindido pela empresa contratante, desde que a mesma comunique a decisão por escrito à Calcgraf, com 30 dias de antecedência.

Na condição de rescisão do contrato, o cliente se compromete a remover o sistema de todos os equipamentos em que o houver instalado. Todos os débitos pendentes também deverão ser quitados.

## **ANEXO A – Premissas de Projeto**

### **1. Premissas de Infra Estrutura**

- 1.1. Calcgraf avaliará a estrutura de equipamentos em uso e recomendará up-grades, se necessário.
- 1.2. Configuração sugerida para aquisição de novos equipamentos onde o sistema será instalado é:

Utilização dos módulos Orçamento e PCP:

Computador Core 2 Duo (Compatível ou Superior)

- 2 GB de Memória RAM, HD 80 GB ou superior;
- Placa de Rede D-LINK 100 ou 1.000 Mbps (compatível Windows
- NT/2000/XP/VistaBusiness/Windows7Professional)

### Demais módulos:

Computador Pentium IV ou equivalente: - 512MB de Memória RAM e HD 40 GB ou superior; - Placa de Rede D-LINK 100 ou 1.000 Mbps (compatível Windows NT ou 2000/XP/Windows7Professional)

- 1.3. Consulte a Calcgraf sobre a sugestão de servidor, pois essa configuração irá variar em função do número de usuários e demais sistemas que serão usados no mesmo equipamento.
- 1.4. Não recomendamos a utilização de equipamentos com processadores Sempron / Duron / Celeron / VIA, pois são processadores com performance inferior aos recomendados.
- 1.5. O cliente deve providenciar a criação de um usuário no servidor com direito de uso do banco de dados pelos profissionais da Calcgraf.
- 1.6. Caso a opção da empresa seja a utilização do banco de dados SQL, não estão previstas horas de instalação desse software por profissionais da Calcgraf.

### **2. Premissas Genéricas**

- 2.1. A preparação do ambiente de hardware e software em conformidade com a indicação da Calcgraf é de responsabilidade do Cliente.
- 2.2. O Cliente definirá um gerente/líder de projeto, que o representará na condução do projeto.

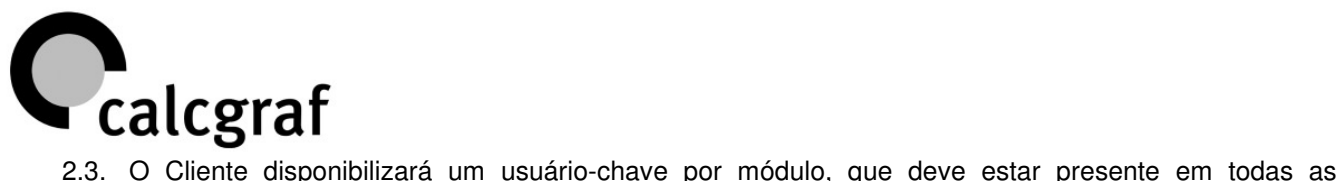

- atividades do projeto.
- 2.4. A preparação da massa de dados para homologação dos módulos objeto deste projeto, bem como do plano de testes é de responsabilidade do Cliente.
- 2.5. O processo de homologação dos módulos será executado pela equipe do Cliente após treinamento, com apoio da equipe de Consultoria CALCGRAF.
- 2.6. Qualquer interrupção emergencial por parte do Cliente deverá ser informada à CALCGRAF com antecedência de 03 (três) dias úteis.
- 2.7. A CALCGRAF compromete-se a não executar, por sua própria iniciativa, nenhuma hora além do horário comercial (das 08 às 18 horas, de segunda a sexta-feira, em dias úteis). Se isto vier a ocorrer por decisão própria da CALCGRAF, o custo excedente será suportado pela mesma. Entretanto, nos casos onde o Cliente exigir e aprovar a jornada extra, as horas trabalhadas serão apontadas e faturadas à parte, com valor adicional de 50% sobre o valor hora em vigor, para cada hora excedente trabalhada.

### **ANEXO B – Serviços não incluídos nessa proposta**

### **1. Serviços Necessários à Operação do SISTEMA**

A presente proposta não contempla o fornecimento dos seguintes serviços, necessários à operação do SISTEMA:

 Instalação de servidor, sistema operacional ou qualquer outra solução de hardware/software que não seja fornecida pela CALCGRAF;

 Criação de usuários, administração de privilégios, backup/restore de dados em qualquer solução que não esteja relacionada nesta proposta;

### **2. Serviços Opcionais**

Desenvolvimento de programas personalizados (conversores de arquivos, Layouts de pré-cálculo, cartas proposta e ordem de produção, 2º layout da nota fiscal, cobrança e interfaces com outros sistemas), serviços de consultoria e instalações de softwares de rede.

Elaboração de recursos ou consultas especiais, além daqueles previstos pelo sistema.

Elaboração de rotinas de carga ou exportação de dados.